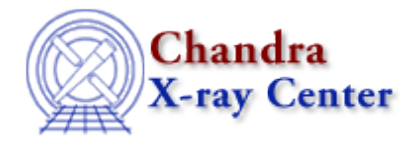

URL:<http://cxc.harvard.edu/ciao3.4/survey/responses/othermostused.html> Last modified: 11 August 2006

## **Other command−line tools used often**

## Back to the Survey

- 9 − dmhedit
- 12 − The data reduction tools, \*\_process\_events, tg\_resolve\_events, and the like.
- 15 − mkrmf, mkarf, dmextract
- 18 − mkarf, mkgarf, dmextract, tg\_resolve\_events, acis\_process\_events, tgextract

I use slang, but as embedded in isis.

- 19 − dmextract, mkrmf, mkarf, merge\_all. I don't use psextract because it does some things wrong and does many things in an undesirable way (e.g. it provides no options for binning background spectra but uses a default, entirely useless binning of 1:1024:20).
- 21 − dmextract, mkrmf, mkwarf, dmhedit, mkeypar (and related tools)
- 22 − dmextract, wavdetect, mkexpmap
- 23 − reproject\_events, dmmerge, dmhedit, acis\_process\_events, acisreadcorr, destreak, dmimgcalc, dmstat, plist, pset.
- 24 mkarf and the apply acisabs correction acis\_process\_events
- 25 − destreak dmcoords acis\_process\_events dmextract dmhedit dmregrid mkexpmap mkinstmap mkwarf mkrmf
- 27 − Not clear what this means. I'll use any unix cl commands; idl and ftools for astronomy−specific work; isis for spectral analysis; I am learning how to use S−lang, too.
- 30 − dmextract,mkarf,mkwarf
- 32 − apply\_acisabs, acisspec
- 33 − mkgarf, mkarf, mkrmf, mkinstmap, mkexpmap, asphist, dmextract, acis\_process\_events, wavdetect

```
34 − ftools
     ISIS
      S−Lang in ISIS
      IDL
38 − dmextract
     celldetect, wavedetect, etc...
      ds9
     acis_process_events
     tg_extract, etc....
40 − mkgarf
43 − acis_process_events, tg_*, fullgarf (asphist, mkgarf, dmarfadd)
      isis, s−lang, as embedded in isis, isis−script for custom command−line
      isis utilities.
47 − acis_process_events, mkarf, mkrmf, destreak, dmregrid, etc, etc
54 − mkgarf
60 − dmextract, mkwarf, mkrmf, merge_all, dmkeypar, acis_process_events,
      acis_set_ardlib, ......
63 − dmextract!!!!
64 − I use FTOOLS and of course XSPEC. I use IDL.
71 − dmextract
      acisreadcorr
72 − merge_all
75 − mkinstmap, mkexpmap etc.
77 − general ftools, ibis
81 − fullgarf; acis_process_events, tgdetect
82 − FTOOLS
      IDL
83 - dmextract, mkwarf, mkrmf, dmhedit
90 − plist, dmextract, mkarf, mkrmf
100 − mkrmf, mkarf, dmextract for options not allowed by psextract
106 − dmextract
107 − dmmerge
       fullgarf
       dmstat
       dmcoords
112 − dmstat
118 − dmextract
       dmimgcald
       dmregrid
```
119 − dmimgcalc

dmstat

121 − dmextract

125 − ftools

## Back to the Survey

The Chandra X−Ray Center (CXC) is operated for NASA by the Smithsonian Astrophysical Observatory. 60 Garden Street, Cambridge, MA 02138 USA. Smithsonian Institution, Copyright © 1998−2006. All rights reserved.

URL: <http://cxc.harvard.edu/ciao3.4/survey/responses/othermostused.html> Last modified: 11 August 2006